# KnowItAll ソフトウェアのトレーニング

予測された **IR**

108658-REV20231018© 2024 年ジョン・ワイリー・アンド・サンズ社による著作権。全著作権保有。

## **KnowItAll** で予測された **IR** スペクトルを使用

## KnowItAllSearchIt と ID Expert で予測された IR スペクトルを使用する方法

## 目的

これらの演習では、KnowItAll ID Expert および SearchIt で予測された IR スペクトルを使用する方法を示します。

## 目標

これらのエクササイズを通じて、以下の内容を学ぶことができます:

- ▶ KnowItAllSearchIt で予測された IR スペクトルを使用する方法
- ➢ KnowItAll ID Expert で予測された IR スペクトルを使用する方法

## 背景

ワイリーは、かつてのサドラー赤外(IR)スペクトルコレクションを含む、最も多くの実験的な赤外スペクトルを保有しています。しかし、化学産業の進展に もかかわらず、新たに発見される化学物質の領域を網羅するにはまだ不十分な進歩があります。 さらに、サンプル収集は困難で時間と費用がかかります。ワイ リーの予測赤外スペクトルライブラリは、ワイリーの赤外スペクトル化学領域のカタログ網羅率を向上させる試みです。これは化学空間を拡大するのではなく、 現行のライブラリの化学空間内でのカバレッジを増やすことを意図しています。コンピューターモデリング技術の発展により、サンプルの不足を補うために計算

された赤外スペクトルの使用可能性が調査されました。これにより、実際のサンプルが不足して いても、計算に基づいた赤外スペクトルを利用して情報を補完することが検討されました。

KnowItAllSearchIt は、未知の化合物を検索するためのツールとして利用すると、非常に役立ちま す。未知のスペクトルの成分を特定したり、関連する構造や官能基に対して正確な化合物スペク トルを予測したりするのに役立ちます。このデータは予測に基づくものであるため、結果が完璧 ではないことを明記しておくべきです。ワイリーは、このライブラリを使用してユーザーがスペ クトル内の成分を分類し、未知のスペクトルを特徴づけるためのツールとして活用することを提 案しています。ただし、一部の結果は完全に正確ではない場合がありますので、その点を認識し てご利用いただくようお願いいたします。

#### このレッスンで使用されるトレーニングファイルは、以下の場所に保存 されています

- 5MEODIPT.SPC
- 4-(Pyridin-3-yl)-2-2,6,2-terpyridine.irf

トレーニングに使用されるファイルは例示のためのものです。実際にこ のトレーニングを行う際には、ユーザー自身の赤外スペクトルデータを 使用してください。

#### *KnowItAll* 使用アプリケーション

- KnowItAll SearchIt
- KnowItAll ID エキスパート™

KnowItAll トレーニング ファイン・コンピューター アクリケーション しゅうしゅうしゅう しゅうしゅうしゅう かんしゅう 予測された IR - 3 アイディング

### KnowItAll の IR および Raman スペクトル検索アルゴリズム

KnowItAll が使用するアルゴリズムについての背景知識は役立つでしょう。IR および Raman スペクトルの比較において、KnowItAll は以下のアル ゴリズムを使用しています:

#### 相関

これは KnowItAll の検索でデフォルトのアルゴリズムとして採用されており、業界標準の相関アルゴリズムに準拠しています。相関アルゴリズム は、ユークリッド距離アルゴリズムと似ていますが、比較の前に各スペクトルが平均中心化されます。その後、ドット積の正規化が行われます。 この手法は、ノイズのあるスペクトルやベースラインの問題を持つスペクトルに対して、特にベースラインオフセットが負のスパイクや化学的 ノイズによる場合に、検索結果を改善することができます。ただし、ユークリッド距離アルゴリズムよりもわずかに時間がかかります。検索速 度が遅くなるのは、データベース内の各スペクトルが比較前に平均中心化および正規化されるためです。相関アルゴリズムによって得られる検 索結果は、未知の化合物がデータベースに存在しなくても、未知の化合物とスペクトル的に類似しています。相関アルゴリズムは、ピークの面 積に大きく影響を受けます。広がった特徴は鋭い特徴よりも強く重み付けされます。このアルゴリズムは、ピークのシフトや相対的なバンドの 強度の非線形性に対して最も寛容です。

#### 相関(クラシック)

KnowItAll 2020 以前のすべてのバージョンに存在した相関アルゴリズムは、ユークリッド距離アルゴリズムに類似していましたが、業界標準の相関アルゴリズム には準拠していませんでした。KnowItAll 2020 からは、相関アルゴリズムは業界標準に準拠し、KnowItAll での検索のデフォルトアルゴリズムとなっています。 過去の検索結果を再現したいお客様のために、以前の相関アルゴリズムは「クラシックな相関」として提供されています。

#### ユークリッド距離

ユークリッド距離アルゴリズムは、2 つのスペクトル間の点ごとの差を測定します。ユークリッド距離アルゴリズムによって得られる結果は、未 知の化合物がデータベースに存在しない場合でも、スペクトル的に類似しています。ただし、このアルゴリズムは、未知のスペクトルが傾斜し たベースラインやオフセットを持つ場合には、検索結果が劣化する可能性があります。ユークリッド距離アルゴリズムは、ピークの面積に大き く影響されます。広がった特徴は鋭い特徴よりも強く重み付けされます。また、このアルゴリズムは、ピークのシフトや相対的なバンドの強度 の非線形性に対して最も寛容です。

#### 一次導関数ユークリッド距離

このアルゴリズムは、未知のスペクトルにおけるベースラインの傾斜やオフセットの影響を軽減するために使用されます。ユークリッド距離ア ルゴリズムと比べて、一次導関数ユークリッド距離はやや検索速度が遅くなりますが、特に未知のスペクトルが 2 つ以上の化合物の混合物であ る場合、より良い検索結果が得られることがあります。一次導関数ユークリッド距離アルゴリズムは、傾斜の変化によって重要な影響を受けま す。鋭い特徴は広がった特徴よりも強く重み付けされます。また、このアルゴリズムはピークのシフトに非常に敏感です。わずかなシフトでも、 アルゴリズムが類似した結果を見逃す可能性があります。

**二次導関数ユークリッド距離:**二次導関数ユークリッド距離アルゴリズムを使用して、参照スペクトルとクエリスペクトルの二次導関数を比較 します。

#### 最適化された補正:スペクトル検索のための画期的な技術

スペクトル検索は、研究者が材料を分類または同定するために最も重要なツールの一つですが、依然としてエラーや不完全さに悩まされていま す。スペクトル検索では、サンプルスペクトルを参照スペクトルのデータベースと比較します。適な一致をデータベース内で見つけるために、 スペクトルは最適化された補正が行われます。これにより、計測器やアクセサリ、環境条件などの要因によって生じるスペクトル間の差異を補 正することができます。

ASTM のスペクトル検索 1 に関するガイドによれば、同じ化合物の比較される 2 つのスペクトルがさまざまな理由で異なる場合、適切な一致ス コアを得るためには、さまざまなアルゴリズムや手動での調整方法が存在すると述べられています。これらの方法は特定のケースでは機能する かもしれませんが、X 軸のシフトなど微妙な不一致は手動では非常に難しく、特定のスペクトルの誤りに対して柔軟に対応することはできませ ん。一般的に使用される数学的なアルゴリズムは、欠陥のあるスペクトルにおけるこの種のエラーを補正することができません。

分光学の経験が浅い人々は、専門の分光学者が行うような手動の補正は行いにくいものです。彼らは自分のサンプルスペクトルに必要な補正を どのように行えば最適な検索結果が得られるのかを知ることができません。この懸念に対処するため、Wiley は特許取得済みの画期的な技術であ る最適化された補正(Optimized Corrections)を導入しました。この技術は、クエリと各個別の参照スペクトルの間で最適な一致を見つけるた めに、複数の補正を計算上行います。この補正は、クエリと参照スペクトルの両方に対して行われます。このトレーニングガイドでは、最適化 された補正技術が、単独の剛性な検索アルゴリズムや手動の方法に比べて、クエリと参照スペクトルの間でより優れた一致を実現することを実 証します。また、スペクトルを検索に最適化するために、従来の手法と比べてどのように効果的な結果をもたらすかも示します。

最適化された補正では、選択した範囲内での検索時にフルスペクトルを考慮します。

<sup>1</sup> E2310-04 - 中赤外分光法で記録されたデータを用いたスペクトル検索におけるカーブマッチングアルゴリズムの使用ガイド(2009 年版)。 ASTM インターナショナルウェブサイト。http://www.astm.org/Standards/E2310.htm (2015年3月4日アクセス)。

## **SearchIt**

ライセンスに予測された IR スペクトルのサブスクリプションが含まれている場合、それは **SearchIt** アプリケーションの「データベース」**>**「全 ての化合物」または「純粋な化合物」からアクセスすることができます。その際には、「計算されたスペクトラを使用する」オプションを選択 します。

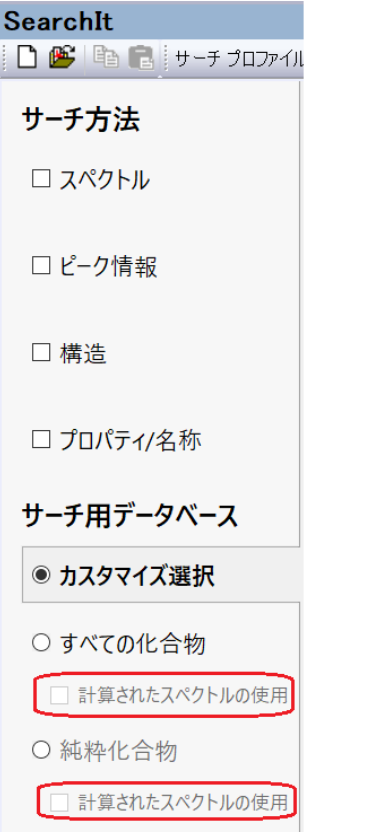

## 例 **1** - 5MEODIPT.SPC、相関アルゴリズム

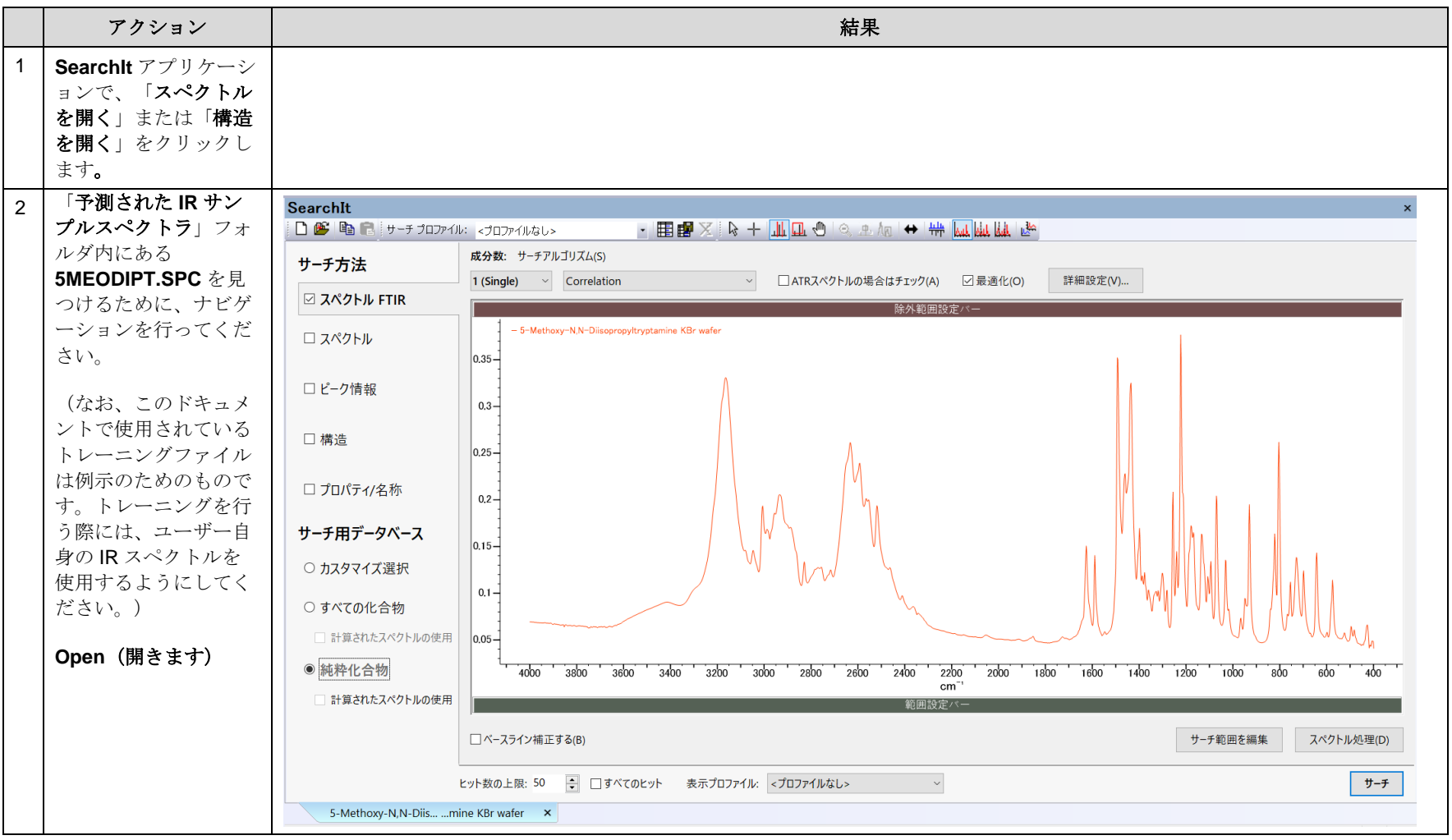

KnowItAll トレーニング ファインスタイム アイディスク こうしゃ こうしゃ アクリッシュ ラックス マイクロ 予測された IR - 7

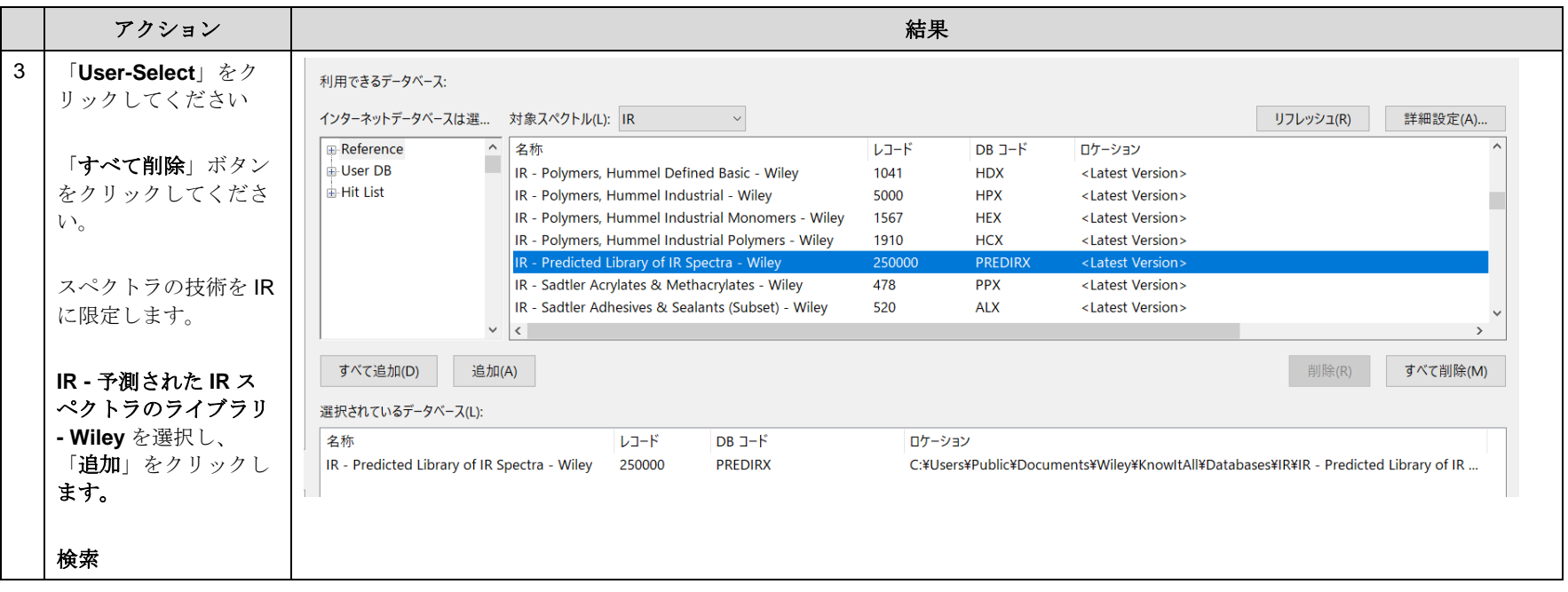

KnowItAll トレーニング ファインスタイム アイディスク こうしゃ こうしゃ アイディスク 予測された IR - 8

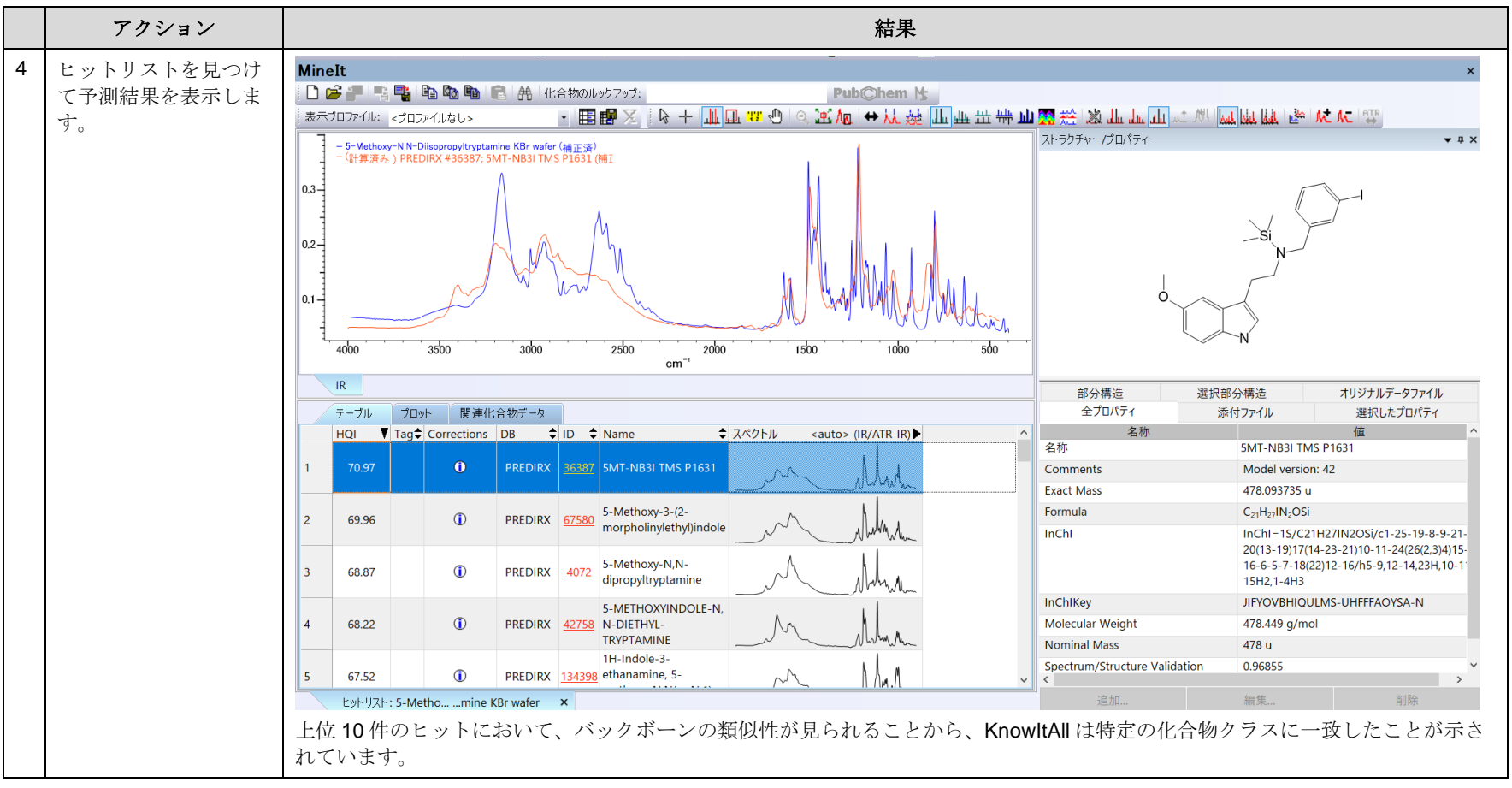

KnowItAll トレーニング ファイン・コンピューター アンディー・エンジェー アンディー・エンジェー ランス アンディー・エンジェー 予測された IR - 9

例 **2** - 5MEODIPT.SPC、一次微分アルゴリズム

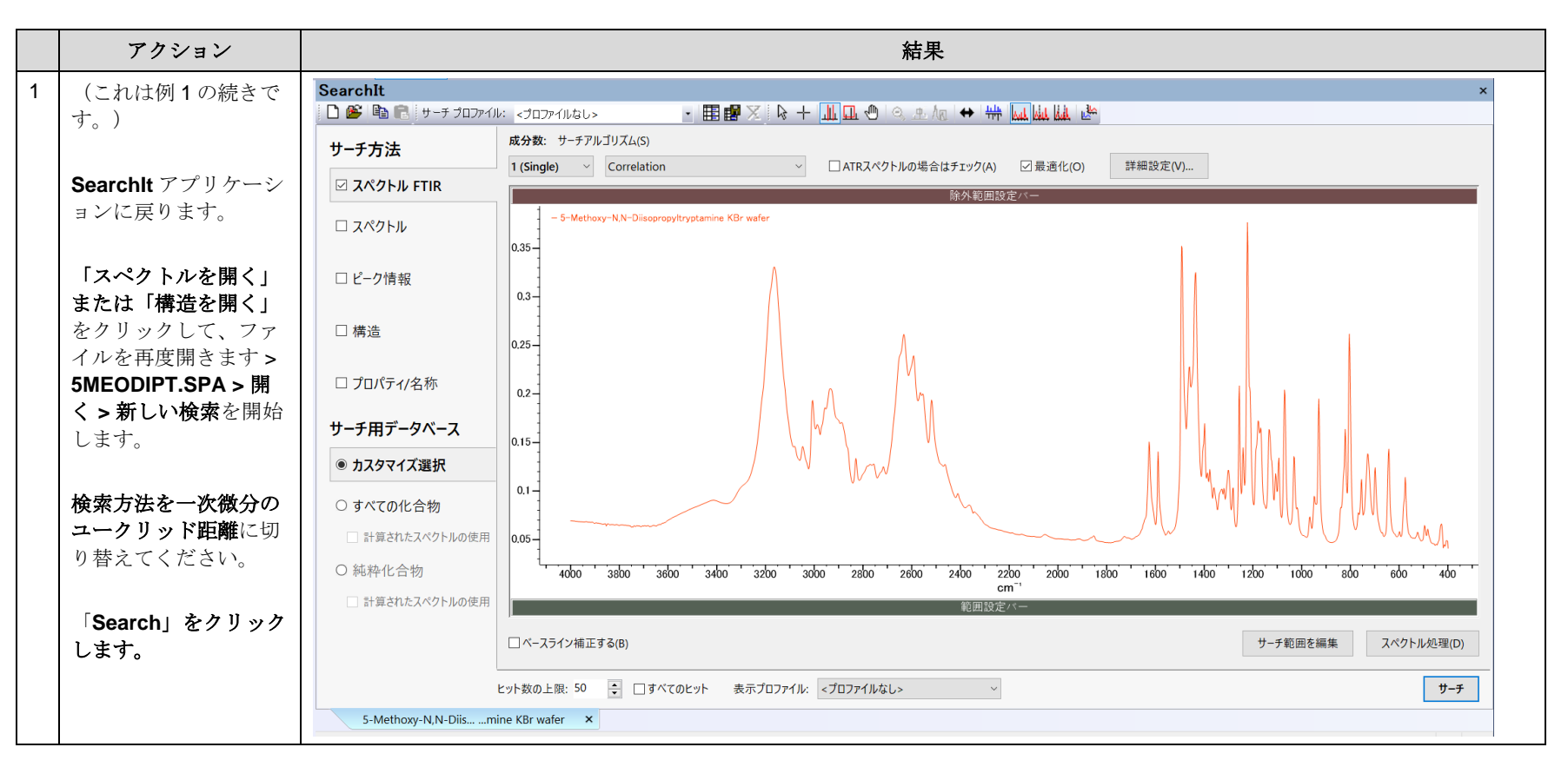

KnowItAll トレーニング ファイン・コンピューター アクセス アクセス アクセス アクセス アクセス こうしゃ ランド・プログラム ライブ・エンジン 予測された IR - 10

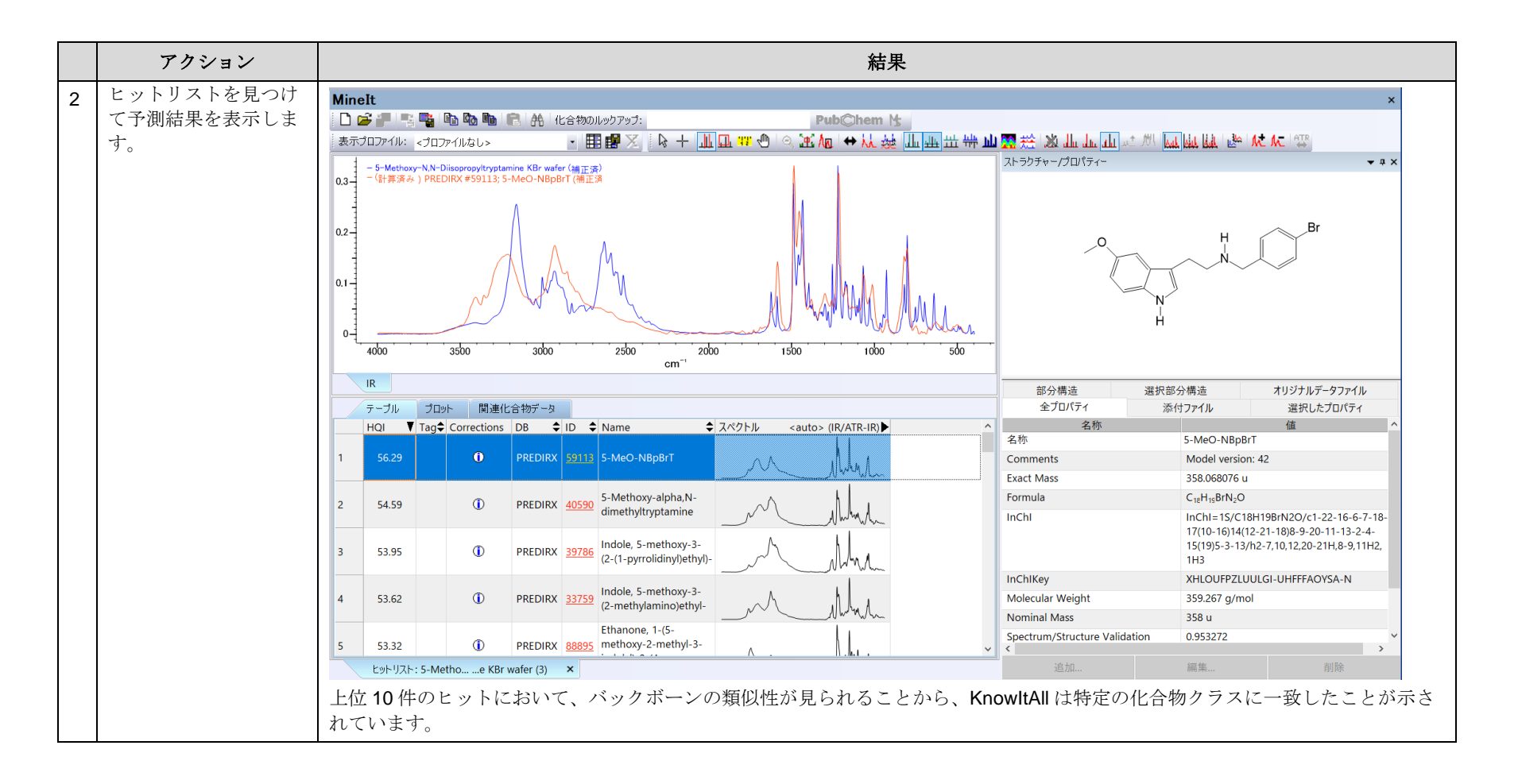

## ID Expert

ライセンスに予測された IR スペクトラのサブスクリプションが含まれている場合、**ID Expert** のインターフェースの「クエリのステータス」に は「計算されたスペクトラを使用する」オプションが表示されます。

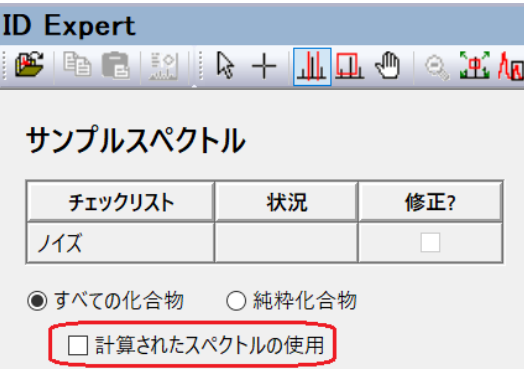

例 **3** 4-(Pyridin-3-yl)-2-2,6,2-terpyridine.irf

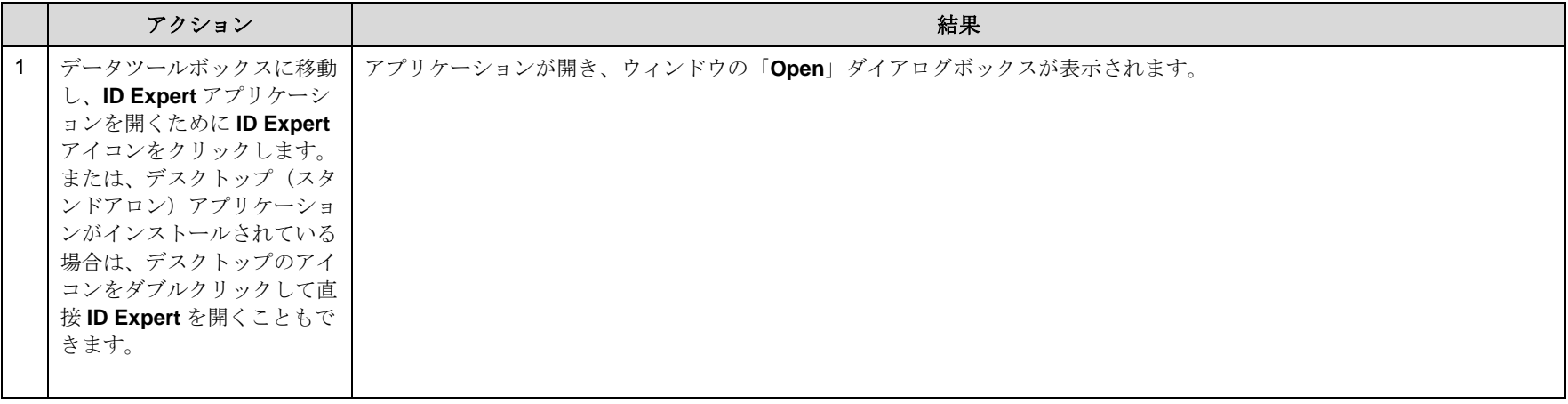

KnowItAll トレーニング ファイン・コンピューティング おおや マイクロ アクリッシュ こうしゃ ランド マイクロ 予測された IR - 12

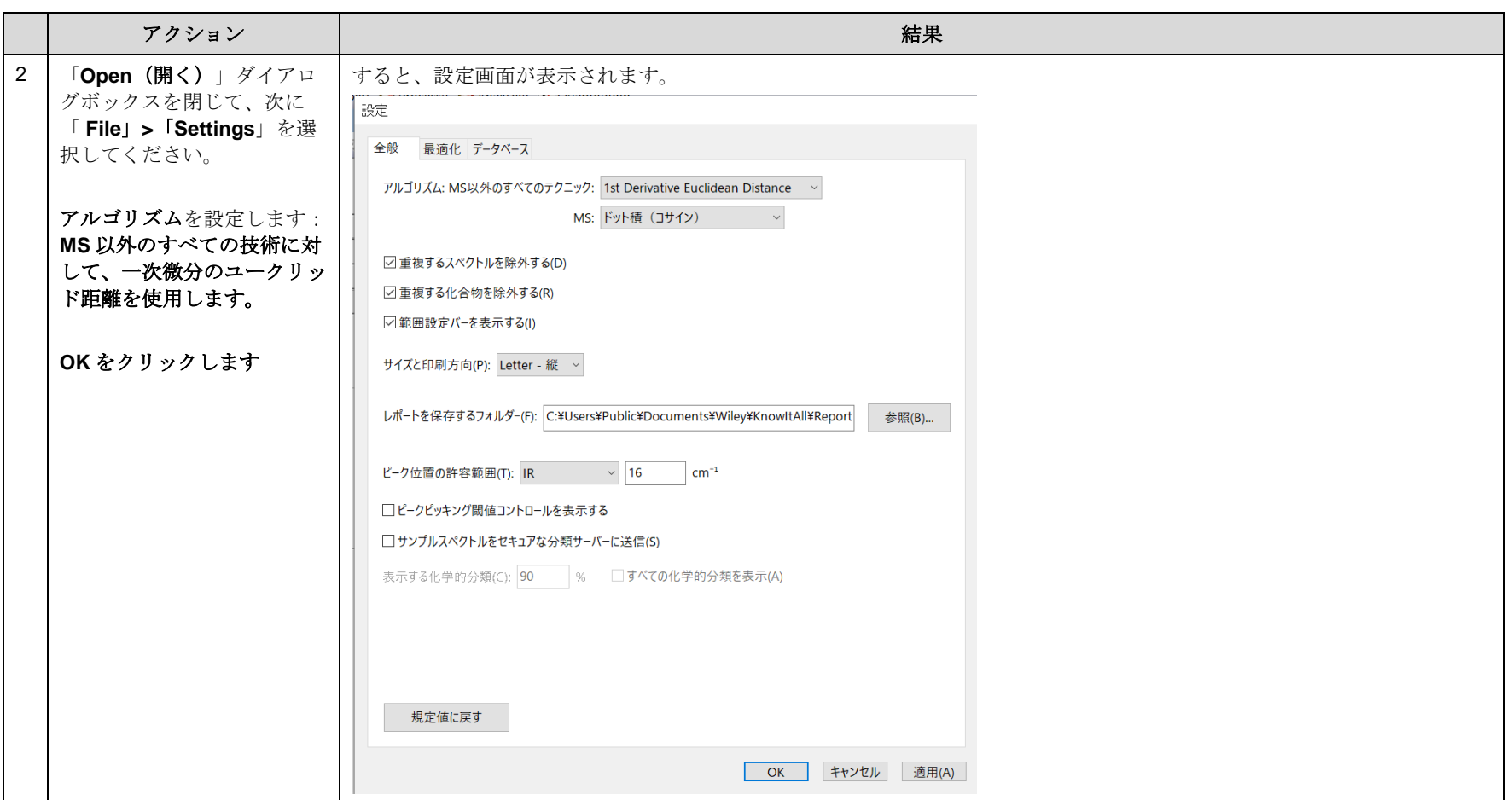

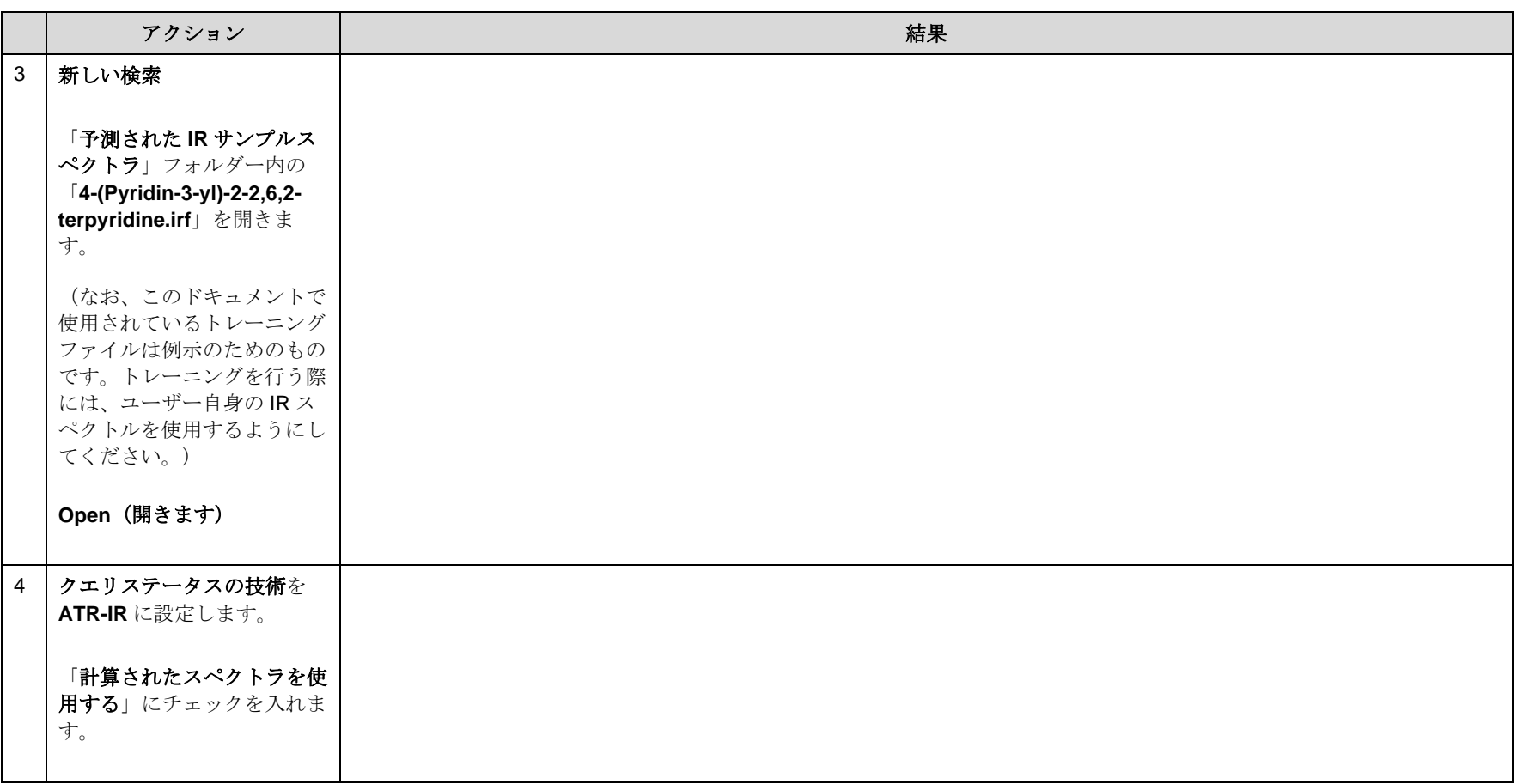

KnowItAll トレーニング ちょうしょう しょうしょう しょうしゅん しゅうしゅん こうしゅう しゅうしゅう うちのおおし 予測された IR - 14

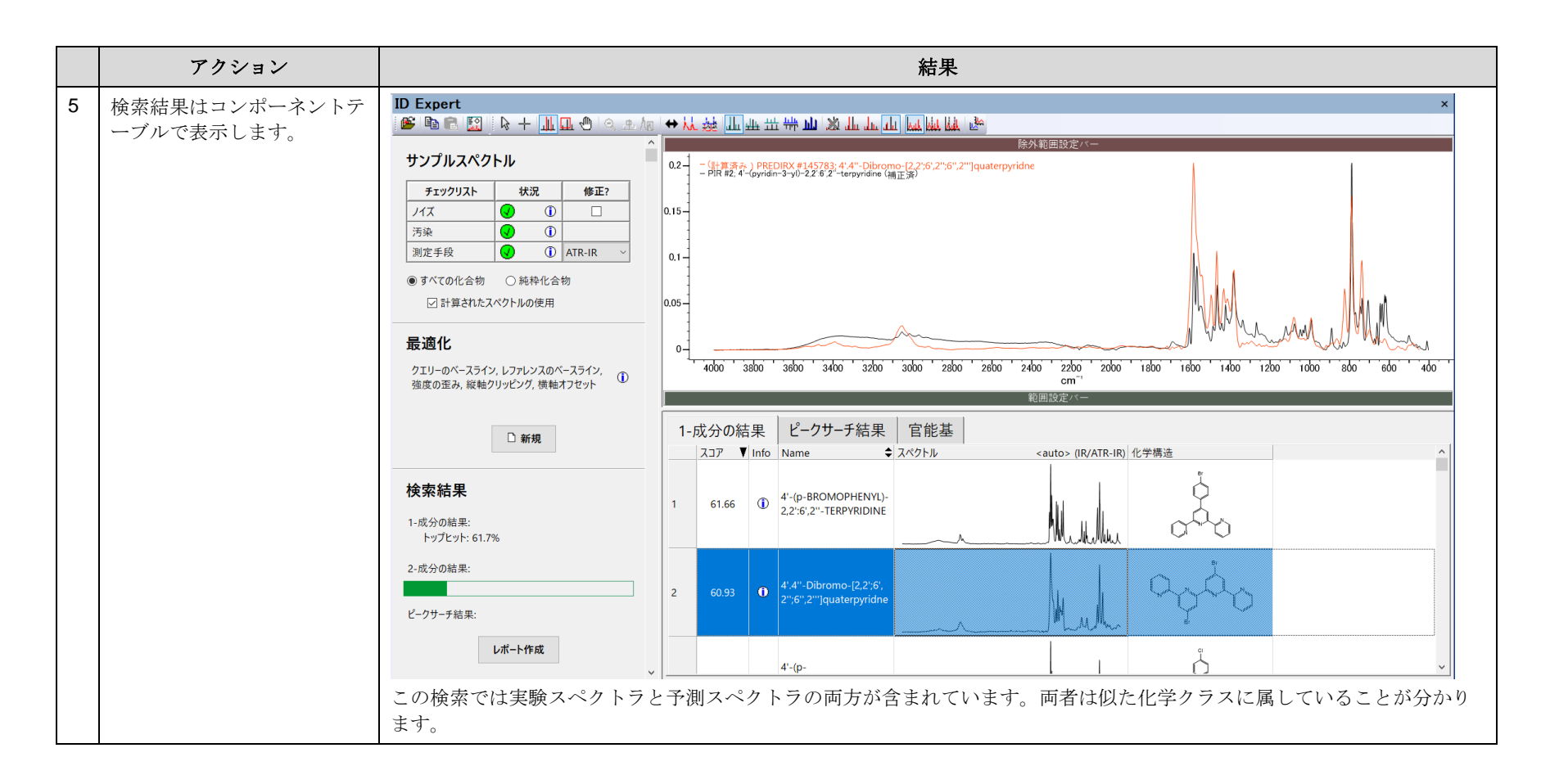